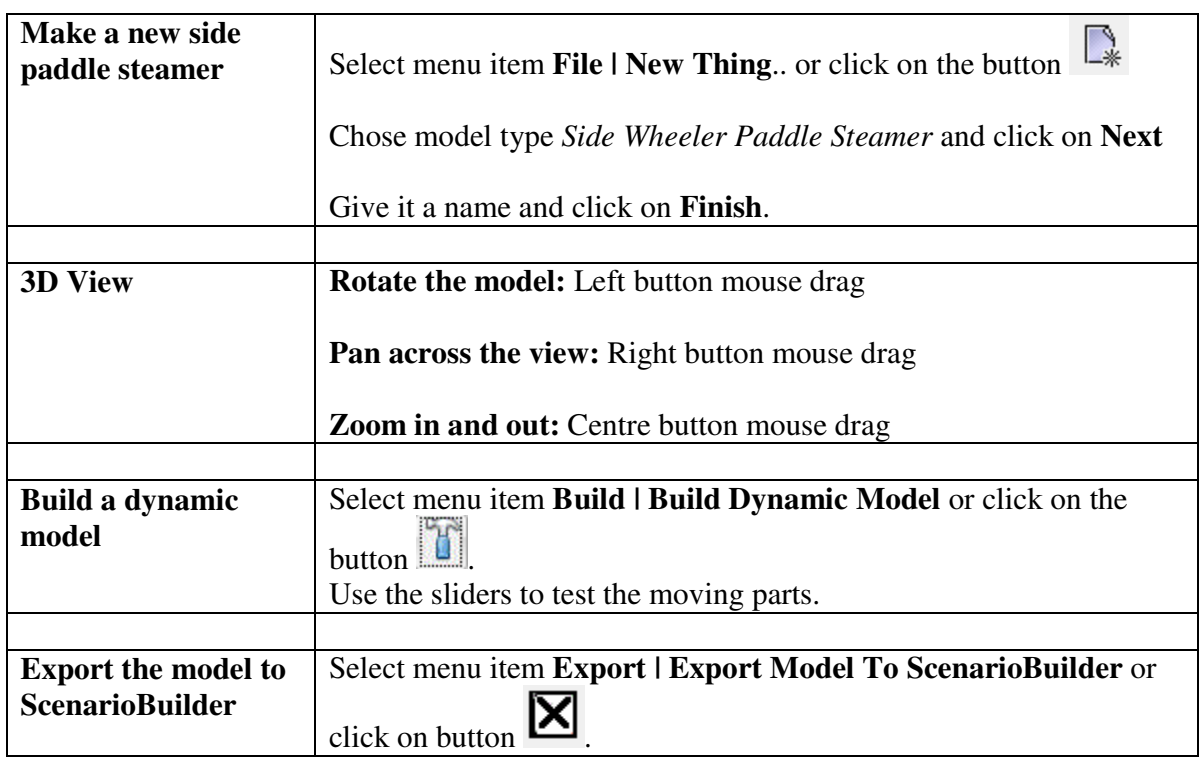

## **Using Thing Builder to Build Ships**

## **Using a ship in a scenario**

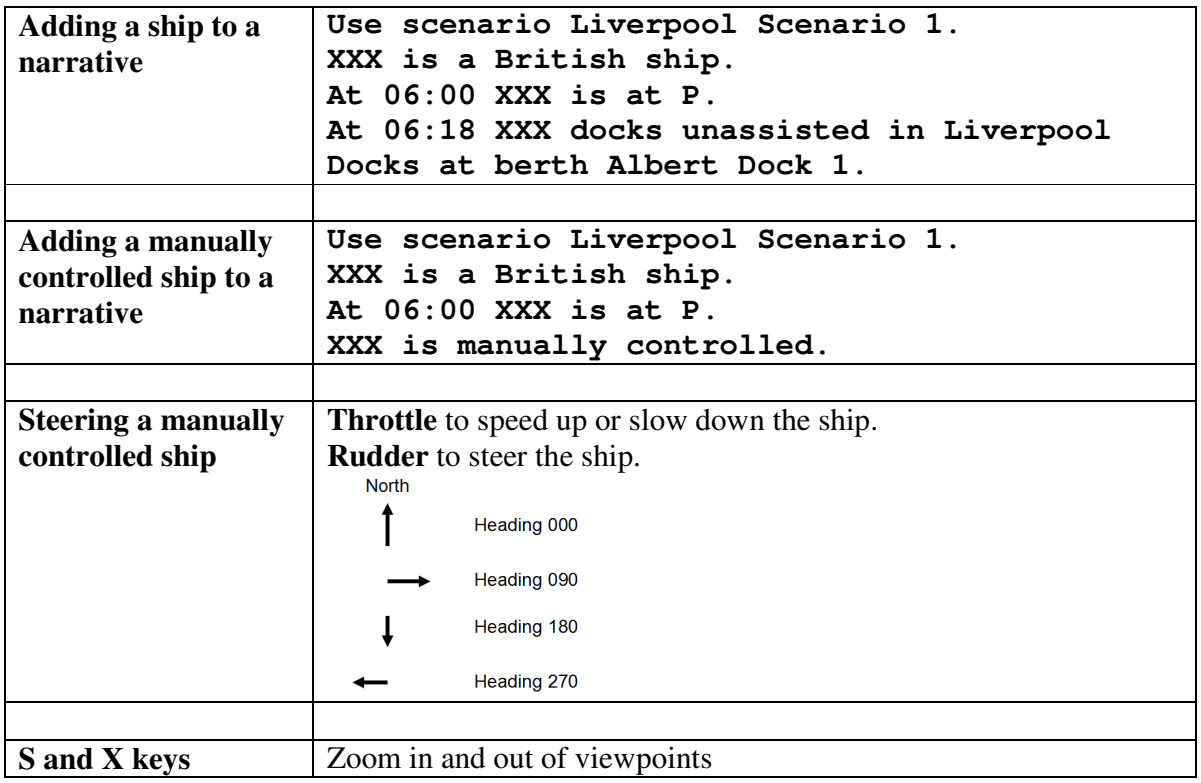